Pensieve header: Computations in the ybax algebra using the Drinfel'd double (at \$\epsilon^2=0\$. Continues ExpDoubleEpsilonSquare5@@.nb.

# The double at  $\epsilon^2 = 0$

## **Utilities**

Canonical Form:

```
ybax
```

```
ln[ \circ ]:=
```

```
CF[sd_SeriesData] := MapAt[CF, sd, 3];
CF[ℰ_] := ExpandDenominator@
    ExpandNumerator@TogetherExpand[\mathcal{E}] //. e^{X_-} e^{Y_-} \Rightarrow e^{X+Y} /. e^{X_-} \Rightarrow e^{CF[X]}];
```
The Kronecker δ:

ybax

 $ln[$   $\circ$  ]:= **Kδ /: Kδ**i\_**,**j\_ **:= If[**i **===** j**, 1, 0];**

Equality and multiplication of perturbed Gaussians;  $E[L, Q, P]$  stands for  $e^{L+Q} P$ :

ybax

 $ln[$   $\circ$  ]:=

 **/: [**L1\_**,** Q1\_**,** P1\_**] ≡ [**L2\_**,** Q2\_**,** P2\_**] := CF[**L1 **⩵** L2**] ∧ CF[**Q1 **⩵** Q2**] ∧ CF[Normal[**P1 **-** P2**] ⩵ 0]; /: [**L1\_**,** Q1\_**,** P1\_**] [**L2\_**,** Q2\_**,** P2\_**] := [**L1 **+** L2**,** Q1 **+** Q2**,** P1 **\*** P2**];**

# Zip and Bind

ybax

 $ln[$   $\circ$  ]:=  $\{t^*, b^*, y^*, a^*, x^*, z^*\} = \{\tau, \beta, \eta, \alpha, \xi, \zeta\};$  $\{\tau^*, \beta^*, \eta^*, \alpha^*, \xi^*, \zeta^*\} = \{\mathsf{t}, \mathsf{b}, \mathsf{y}, \mathsf{a}, \mathsf{x}, \mathsf{z}\};$   $(u_{-i})^* := (u^*)_{i};$ 

ybax

 $ln[$   $\circ$  ]:=

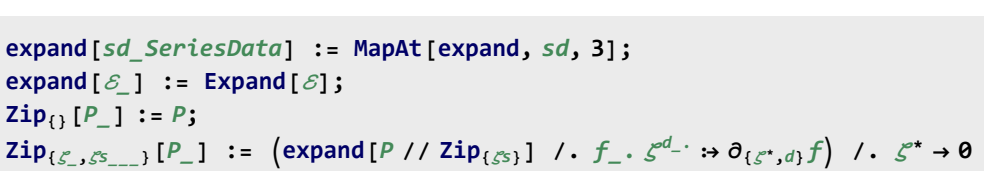

QZip implements the "Q-level zips" on  $\mathbb{E}(L, Q, P) = P e^{L+Q}$ . Such zips regard the L variables as scalars.

```
ybax
```

```
ln[ |: |:Q\text{Zip}_{\mathcal{S}^S} list,simp Q\text{E} [L_, Q_, P_] := Module | \mathcal{E}, z, zs, c, ys, \etas, qt, zrule, Q1, Q2},
                zs = Table[ζ*, {ζ, ζs}];
                c = Q /. Alternatives @@ ζs ⋃ zs → 0;
                ys = Table∂ζ Q /. Alternatives @@ zs → 0, {ζ, ζs};
                \etas = Table\left[\partial_z(\mathbf{Q} \mid \mathbf{A}). Alternatives @@ \mathcal{S}s \rightarrow 0\right), {z, zs}\left[\mathbf{G} \mid \mathbf{B}qt = Inverse@Table[K\delta_{z,\zeta^*} - \partial_{z,\zeta}Q, {\zeta, \zeta^s}, {z, zs}];
                zrule = Thread[zs → qt.(zs + ys)];
                Q2 = Q1 = c + ηs.zs /. zrule /. Alternatives @@ zs → 0;
                \int Simp /@ \mathbb{E} \left[ L, Q2, Det[qt] e^{-Q^2} Zip<sub>ls</sub></sub>\inte^{Q^1} (P \mid L. zrule</sub>)]] \right];
           QZipζs_List := QZipζs,CF;
```
Upper to lower and lower to Upper:

ybax

```
ln[ |: |=U21 = \left\{B_{i-}^{p-} \rightarrow e^{-p b_i}, B^{p-} \rightarrow e^{-p b}, T_{i-}^{p-} \rightarrow e^{p t_i}, T^{p-} \rightarrow e^{p t}, \mathcal{R}_{i-}^{p-} \rightarrow e^{p \alpha_i}, \mathcal{R}^{p-} \rightarrow e^{p \alpha}\right\};l2U = \{e^{c_- \cdot b_i} + d_- \cdot \cdot \cdot \cdot e^{c'} \cdot e^{d}, e^{c_- \cdot b + d_- \cdot} \cdot \cdot \cdot e^{c'} \cdot e^{d} \}e^{c_- \cdot t_i} \xrightarrow{t_d} t^{-d_-} \Rightarrow T_i^c e^{d}, e^{c_- \cdot t + d_-} \Rightarrow T^c e^{d},
                                  e^{c_- \cdot \alpha_{i_-} + d_-}; \Rightarrow \mathcal{A}_i^c e^{d}, e^{c_- \cdot \alpha + d_-}; \Rightarrow \mathcal{A}^c e^{d},
                                 ⅇℰ_ ⧴ ⅇExpand@ℰ;
```
LZip implements the "L-level zips" on  $E(L, Q, P) = Pe^{L+Q}$ . Such zips regard all of Pe<sup>Q</sup> as a single"P". Here the z's are b and  $\alpha$  and the  $\zeta$ 's are  $\beta$  and  $\alpha$ .

```
ybax
```

```
ln[ |: =LZip<sub>SS</sub><sub>List,simp</sub> \mathbb{Q}E[L<sub>_</sub>, Q<sub>_</sub>, P<sub>_</sub>] := Module (ζ, z, zs, c, ys, ηs, lt, zrule, L1, L2, Q1, Q2},
                 zs = Table[ζ*, {ζ, ζs}];
                c = L /. Alternatives @@ ζs ⋃ zs → 0;
                ys = Table∂ζ L /. Alternatives @@ zs → 0, {ζ, ζs};
                n<sub>s</sub> = <b>Table\left[\partial_z(L) Alternatives @@ \mathcal{E}_s → 0\right), {z, zs}<sup>];</sup>
                It = Inverse@Table[K\delta_{z,\zeta^*} - \partial_{z,\zeta}L, {\zeta, \zeta^*}, {z, zs}];
                zrule = Thread[zs → lt.(zs + ys)];
                L2 = L1 = c + ηs.zs /. zrule /. Alternatives @@ zs → 0;
                Q2 = Q1 = Q /. U2l /. zrule /. Alternatives @@ zs → 0;
                simp /@ \mathbb{E} \left[ \text{L2, Q2, Det}[1t] \, e^{-L2-Q^2} \, \text{Zip}_{\mathcal{E} S} \left[ e^{L1+Q^2} \left( P / . . .021 / . .021 \right) \right] \right] / / . .120 \right];
           LZip<sub>\zetas List</sub> :\mathsf{LZip}_{\zeta}<sub>S</sub>,CF;
```
ybax

 $ln[$   $\circ$  ]:=

```
Bind_{\{1\}} [L_, R_] := LR;
Bind<sub>(is __</sub><sub>}</sub>[L_E, R_E] := Module | {n},
     Times
           L /. Table[(v : b | B | t | T | a | x | y), \rightarrow V_{\text{nei}}, \{i, \{i s\}\}\},R /. Table[(V : β | τ | α | β | β | η)<sub>i</sub> → V<sub>n</sub>ei, {i, {is}}]
         | // LZip<sub>Flatten@Table[{\beta_{nei},\tau_{nei},a_{nei}},\{i,(i_S)\}] // QZip<sub>Flatten@Table[{\{\xi_{nei},y_{nei}\},\{i,(i_S)\}] |;</sub></sub>
B_{l\_List}[L_, R_{\_}] := \text{Bind}_{l}[L, R]; B_{is} [L_, R_{\_}] := \text{Bind}_{\{is\}}[L, R];
```
#### The two halves

```
ybax
```
 $ln[$   $\circ$  ]:=

```
am_{i_-,j_->k_-} := \mathbb{E} \left[ (\alpha_i + \alpha_j) a_k, \left( e^{-\alpha_j} \xi_i + \xi_j \right) x_k, 1 + 0[\epsilon]^2 \right]a\Delta_{i_-,i_-,k} := \mathbb{E} \left[ \alpha_i (a_j + a_k), \xi_i (x_j + x_k), 1 + \epsilon \xi_i x_k (-a_j + \xi_i x_j / 2) + 0[\epsilon]^2 \right]aS_i := \mathbb{E}\left[-\alpha_i a_i, -e^{\alpha_i} \xi_i x_i, 1 - \epsilon e^{\alpha_i} \xi_i x_i \left(a_i + e^{\alpha_i} \xi_i x_i / 2\right) + 0[\epsilon]^2\right]aSi_i:= \mathbb{E}\left[-\alpha_i a_i, -e^{\alpha_i} \xi_i x_i, 1 - \epsilon e^{\alpha_i} \xi_i x_i (a_i - 1 + e^{\alpha_i} \xi_i x_i/2) + 0[\epsilon]^2\right]
```
ybax

 $ln[$   $e$  ]:=

$$
bm_{i_-,j_-,k_-} := \mathbb{E}\left[\begin{array}{c}(\beta_i + \beta_j) & b_k, (\eta_i + \eta_j) & y_k, 1 - \epsilon \eta_j & y_k \beta_i + 0[\epsilon]^2\end{array}\right]
$$
\n
$$
bm_{i_-,j_-,k_-} := \mathbb{E}\left[\beta_i\left(b_j + b_k\right), \eta_i\left(e^{-b_k}y_j + y_k\right), 1 + \epsilon \eta_i^2 y_j y_k e^{-b_k}/2 + 0[\epsilon]^2\right]
$$
\n
$$
bf_{i_-} := \mathbb{E}\left[-\beta_i b_i, -e^{b_i} \eta_i y_i, 1 - \epsilon e^{b_i} \eta_i y_i \left(\beta_i + e^{b_i} \eta_i y_i/2\right) + 0[\epsilon]^2\right]
$$
\n
$$
bf_{i_-} := \mathbb{E}\left[-\beta_i b_i, -e^{b_i} \eta_i y_i, 1 - \epsilon e^{b_i} \eta_i y_i \left(\beta_i - 1 + e^{b_i} \eta_i y_i/2\right) + 0[\epsilon]^2\right]
$$

First check that on the generators this agrees with our conventions in the handout:

$$
\begin{array}{l}\n\ln[\epsilon]_{\epsilon}=\left\{\left\{\begin{array}{l} \left[\begin{array}{l}a,x\right] \cdots \rightarrow \left(\left(\mathbb{E}\begin{bmatrix}0&0&a_2x_1\right]\sim B_{1,2}\sim am_{1,2+1}\right)\mathbb{I}^3\right]-\left(\mathbb{E}\begin{bmatrix}0&0&a_1x_2\right]\sim B_{1,2}\sim am_{1,2+1}\right)\mathbb{I}^3\right]\right\},\n\end{array} \\
\left.\begin{array}{l}\n\left[\begin{array}{l}b\end{array}\right]_{\epsilon}=\left\{\left[\begin{array}{l} \left(\mathbb{E}\begin{bmatrix}0&0&0&a_2x_1\right]\sim B_{1,2}\sim b m_{1,2+1}\right)\mathbb{I}^3\right]-\left(\mathbb{E}\begin{bmatrix}0&0&0&a_1x_2\right]\sim B_{1,2}\sim B_{1,2}\sim B_{1,2}\sim B_{1,2}\sim B_{1,2+1}\right)\mathbb{I}^3\right]\right\},\n\end{array} \\
\left.\begin{array}{l}a\begin{array}{l}a\end{array}\right]_{\epsilon}=\left\{\begin{array}{l}a\begin{array}{l}b\end{array}\right]_{\epsilon}=\left[\begin{array}{l}a\end{array}\right]_{\epsilon}=\left[\begin{array}{l}a\end{array}\right]_{\epsilon}=\left[\begin{array}{
$$

Hopf algebra axioms on both sides separately

(co)-associativity on both sides

```
\ln[\bullet] = \left\{ (a\Delta_{1\rightarrow 1,2} \sim B_2 \sim a\Delta_{2\rightarrow 2,3}) \equiv (a\Delta_{1\rightarrow 1,3} \sim B_1 \sim a\Delta_{1\rightarrow 1,2}), (b\Delta_{1\rightarrow 1,2} \sim B_2 \sim b\Delta_{2\rightarrow 2,3}) \equiv (b\Delta_{1\rightarrow 1,3} \sim B_1 \sim b\Delta_{1\rightarrow 1,2}), (b\Delta_{1\rightarrow 1,3} \sim B_1 \sim b\Delta_{1\rightarrow 1,3}) \right\}(am_{1,2\rightarrow1} \sim B_1 \sim am_{1,3\rightarrow1}) \equiv (am_{2,3\rightarrow2} \sim B_2 \sim am_{1,2\rightarrow1}), (bm_{1,2\rightarrow1} \sim B_1 \sim bm_{1,3\rightarrow1}) \equiv (bm_{2,3\rightarrow2} \sim B_2 \sim bm_{1,2\rightarrow1})
```

```
Out[ |= {True, True, True}
```
Δ is an algebra morphism

$$
\lim_{n \to \infty} \left\{ am_{1,2 \to 1} \sim B_1 \sim a\Delta_{1 \to 1,2} \equiv (a\Delta_{1 \to 1,3} a\Delta_{2 \to 2,4}) \sim B_{1,2,3,4} \sim (am_{3,4 \to 2} am_{1,2 \to 1}), \quad bm_{1,2 \to 1} \sim B_1 \sim b\Delta_{1 \to 1,2} \equiv (b\Delta_{1 \to 1,3} b\Delta_{2 \to 2,4}) \sim B_{1,2,3,4} \sim (bm_{3,4 \to 2} bm_{1,2 \to 1}) \right\}
$$

Out[ $e$ ]= {True, True}

S is convolution inverse of id

```
ln[||\cdot||] = \left\{ (a\Delta_{1\rightarrow 1,2}\sim B_1\sim aS_1) \sim B_{1,2}\sim am_{1,2\rightarrow 1}, (a\Delta_{1\rightarrow 1,2}\sim B_2\sim aS_2) \sim B_{1,2}\sim am_{1,2\rightarrow 1} \right\}\left\{ (b\Delta_{1\rightarrow 1,2} \sim B_1 \sim bS_1) \sim B_{1,2} \sim b m_{1,2\rightarrow 1}, (b\Delta_{1\rightarrow 1,2} \sim B_2 \sim bS_2) \sim B_{1,2} \sim b m_{1,2\rightarrow 1} \right\}Out[ ]= 0, 0, 1 + O[ϵ]2, 0, 0, 1 + O[ϵ]2
   \text{Out}[\text{Out}] = \left\{ \mathbb{E} \left[ \Theta_1, \Theta_2, 1 + O[\epsilon]^2 \right], \ \mathbb{E} \left[ \Theta_2, \Theta_2, 1 + O[\epsilon]^2 \right] \right\}Si is the inverse of S
    \ln[\ell_1]: \{aSi_1 \sim B_1 \sim aS_1 \equiv \mathbb{E}[a_1 \alpha_1, x_1 \xi_1, 1], aS_1 \sim B_1 \sim aSi_1 \equiv \mathbb{E}[a_1 \alpha_1, x_1 \xi_1, 1]\}\{bSi_1 \sim B_1 \sim bS_1 \equiv \mathbb{E}[b_1 \beta_1, y_1 \eta_1, 1], bS_1 \sim B_1 \sim bSi_1 \equiv \mathbb{E}[b_1 \beta_1, y_1 \eta_1, 1]\}Out[e]= {True, True}
   Out[ \circ ] = \{ True, True \}S is an algebra anti-(co)morphism
    In[ ]:= am1,2→1~B1~aS1 ≡ aS1 aS2~B1,2~am2,1→1, bm1,2→1~B1~bS1 ≡ bS1 bS2~B1,2~bm2,1→1
               \{aS_1 \sim B_1 \sim a\Delta_{1\rightarrow 1,2} \equiv a\Delta_{1\rightarrow 2,1} \sim B_{1,2} \sim (aS_1 aS_2), bS_1 \sim B_1 \sim b\Delta_{1\rightarrow 1,2} \equiv b\Delta_{1\rightarrow 2,1} \sim B_{1,2} \sim (bS_1 bS_2)Out[e]= {True, True}
   Out[e]= {True, True}
               Pairing
  ln[ e ]:=
ybax
                  tP<sub>i_,j_</sub> := \mathbb{E} \left[ \beta_i \alpha_j, \eta_i \xi_j, 1 + \epsilon \eta_i^2 \xi_j^2 / 4 \right]In[ ]:= qfac[k_, q_] := 1 - q-k QPochhammer[q, q, k] // FunctionExpand
              qfe[k] := Normal[Series[qfac[k, E^p], {\rho, 0, 1}]] /. {\rho \rightarrow \epsilon}
               Table \left[\mathbb{E}\left[\theta, \theta, y_1^{\ r} b_1^{\ s} a_2^{\ t} x_2^{\ u}\right] \cdot B_{1,2} \cdot t P_{1,2} \equiv \mathbb{E}\left[\theta, \theta, K \delta_{r,u} K \delta_{s,t} \right] afe\left[\begin{matrix}r\end{matrix}\right] s!],
                      {r, 0, 4}, {s, 0, 4}, {t, 0, 4}, {u, 0, 4} // Flatten // Union
   Out[ \circ ] = \{ True \}Pairing axioms
    ln[e] = \left\{ (\text{bm}_{1,2\rightarrow1} \mathbb{E} [\alpha_3 a_3, \xi_3 x_3, 1]) - B_{1,3} - tP_{1,3} \right\}(E[\beta_1 b_1, \eta_1 y_1, 1] E[\beta_2 b_2, \eta_2 y_2, 1] a_{3\rightarrow 4,5}) \sim B_{1,4} \sim t P_{1,4} \sim B_{2,5} \sim t P_{2,5}, (b\Delta_{1\rightarrow1,2} \mathbb{E} [\alpha_3 a_3, \xi_3 x_3, 1] \mathbb{E} [\alpha_4 a_4, \xi_4 x_4, 1] \sim B_{1,3} \sim tP_{1,3} \sim B_{2,4} \sim tP_{2,4}\{ \mathbb{E} \left[ \beta_1 \mathbf{b}_1, \eta_1 \mathbf{y}_1, \mathbf{1} \right] am<sub>3,4→3</sub>\} ~ B<sub>1,3</sub> ~ tP<sub>1,3</sub> }
   Out[e]= {True, True}
    \mathbb{E}[\mathbb{R}^2] = \left\{ \left( bS_1 \mathbb{E}[\alpha_2 a_2, \xi_2 x_2, 1] \right) \times B_{1,2} \times \mathbb{P}_{1,2} \equiv \left( \mathbb{E}[\beta_1 b_1, \eta_1 y_1, 1] aS_2 \right) \times B_{1,2} \times \mathbb{P}_{1,2}, \right\}(bSi_1 \mathbb{E} [\alpha_2 a_2, \xi_2 x_2, 1]) \sim B_{1,2} \sim tP_{1,2} = (\mathbb{E} [\beta_1 b_1, \eta_1 y_1, 1] aSi_2) \sim B_{1,2} \sim tP_{1,2}Out[e]= {True, True}
```
# The Double

The double multiplication (should really bind the a's and b's separately)

$$
\begin{array}{llll}\n\int_{Df(z)}\text{Block}\left[\{\hat{a},\,\hat{j},\,k\,\},\,\,\text{dm}_{\hat{i},\,j,\hat{j},\,k\,\hat{f}}\right] &= \\
& \left(\mathbb{E}\left[\beta_{\hat{a}}\,b_{\hat{a}}+\alpha_{\hat{a}}\,\hat{a}_{\hat{a}}\,,\,\eta_{\hat{a}}\,y_{\hat{a}}\,,\,\eta_{\hat{a}}\right] & \left(\Delta_{\hat{a},\text{sh},\text{sh},\text{h}}\right) & \left(\Delta_{\hat{a},\text{sh},\text{h}}\right) & \left(\Delta_{\hat{a},\text{h}}\right) & \left(\
$$

First check the double formulas on the generators agree with SL2Portfolio.pdf:

$$
\begin{array}{l} \mathbb{P}[(1,1,1)]^{n} \rightarrow \left( \{ E[\theta, \theta, y, y, a_1] - B_{1,2} - dm_{1,2+1} \} [\theta] - \{ E[\theta, \theta, y, a_2] - B_{1,2} - dm_{1,2+1} \} [\theta] \right), \\ \mathbb{P}[(1,1,1)]^{n} \rightarrow \left( \{ E[\theta, \theta, x, b_1] - B_{1,2} - dm_{1,2+1} \} [\theta] - \{ E[\theta, \theta, x, b_2] - B_{1,2} - dm_{1,2+1} \} [\theta] \right), \\ \mathbb{P}_{X,Y} = (Y[\theta, \theta, x, y, z] - B_{1,2} - dm_{1,2+1} \} [\theta] - \{ E[\theta, \theta, y, x, z] - B_{1,2} - dm_{1,2+1} \} [\theta] \right), \\ \mathbb{P}_{Y}[(X = 1 \rightarrow Z) \quad \text{/ } \text{Expend } \text{/ } \text{Factor} \end{array}
$$
\n
$$
\left\{ \begin{array}{l} \mathbb{P}[(\theta, \theta, \theta, x_1] - B_1 - d\Delta_{1-1,2} \} [\theta] \right), \\ \mathbb{P}[(\theta, \theta, \theta, y_1] - B_1 - d\Delta_{1-1,2} \} [\theta] \right), \\ \mathbb{P}[(\theta, \theta, \theta, y_1] - B_1 - d\Delta_{1-1,2} \} [\theta] \right), \\ \mathbb{P}[(\theta, \theta, \theta, y_1] - B_1 - d\Delta_{1-1,2} \} [\theta] \right), \\ \mathbb{P}[(\theta, \theta, \theta, y_1] - B_1 - d\Delta_{1-1,2} \} [\theta] \right), \\ \mathbb{P}[(\theta, \theta, \theta, y_1] - B_1 - d\Delta_{1-1,2} \} [\theta] \right), \\ \mathbb{P}[(\theta, \theta, \theta, y_1] - B_1 - d\Delta_{1-1,2} \} [\theta] \right), \\ \mathbb{P}[(\theta, \theta, \theta, y_1] - B_1 - d\Delta_{1-1,2} \} [\theta] \right), \\ \mathbb{P}[(\theta, \theta, \theta, y_1] - B_1 - d\Delta_{1-1,2} \} [\theta] \right), \\ \mathbb{P}[(\theta,
$$

R-matrix

$$
ln[e] := \mathbf{e}_{q_{-},k_{-}}[X_{-}] := \mathbf{e}^{\wedge} \left( \sum_{j=1}^{k+1} \frac{(1-q)^{j} x^{j}}{j (1-q^{j})} \right)
$$
\n
$$
max
$$
\n
$$
ln[e] := R_{i_{-},j_{-}} := \mathbb{E} \left[ b_{i} a_{j}, y_{i} x_{j}, 1 - \epsilon y_{i}^{2} x_{j}^{2} / 4 + 0[\epsilon]^{2} \right]
$$
\n
$$
ln[e] = \text{Series} \left[ e_{q,1}[z] / . \{ z \rightarrow y_{i} x_{j}, q \rightarrow 1 + \rho \}, \{\rho, \Theta, \Theta\} \right]
$$

$$
ln[e] =
$$
 Series  $[e_{q,1}[z] / . \{z \rightarrow y_i x_j, q \rightarrow 1 + \rho\}, \{\rho, \theta, 1\}] / . \{\rho \rightarrow \epsilon\}$ 

$$
Out[=]=e^{x_1 y_1}-\frac{1}{4}\left(e^{x_1 y_1} x_3^2 y_1^2\right)\in +0\,[\in]^2
$$

Quasi-triangular axiom 1:

$$
\text{Inf} \circ j := \ R_{1,2} \sim B_1 \sim d\Delta_{1->1,3} \ \equiv \ \left( R_{1,4} \ R_{3,2} \right) \sim B_{2,4} \sim dm_{2,4\to 2}
$$

 $Out[ \circ ] =$  True

Quasi-triangular axiom 2:

$$
\lim_{|n| \to \infty} \left( \left( d\Delta_{1\to 1,2} R_{3,4} \right) \sim B_{1,2,3,4} \sim \left( dm_{1,3\to 1} dm_{2,4\to 2} \right) \right) \equiv \left( \left( d\Delta_{1\to 2,1} R_{3,4} \right) \sim B_{1,2,3,4} \sim \left( dm_{3,1\to 1} dm_{4,2\to 2} \right) \right)
$$
\n
$$
\text{Out}[\text{at } \infty \text{ True}
$$

Reidemeister 3:

$$
\text{Im}[F] = \begin{pmatrix} (R_{1,2} \ R_{4,3} \ R_{5,6}) \sim B_{1,4} \sim dm_{1,4\rightarrow 1} \sim B_{2,5} \sim dm_{2,5\rightarrow 2} \sim B_{3,6} \sim dm_{3,6\rightarrow 3} \\ (R_{1,6} \ R_{2,3} \ R_{4,5}) \sim B_{1,4} \sim dm_{1,4\rightarrow 1} \sim B_{2,5} \sim dm_{2,5\rightarrow 2} \sim B_{3,6} \sim dm_{3,6\rightarrow 3} \end{pmatrix} \equiv
$$
\n
$$
\text{Out}[F] = \text{True}
$$

$$
Out[ \circ ] =
$$

ybax

$$
ln[ \circ ]:= \quad \textbf{Block} \left[ \, \{\, \texttt{i} \,, \, \, \texttt{j} \, \} \,, \, \, \overline{\texttt{R}} \right]
$$

ybax

$$
\text{Block}\left[\{\texttt{i}, \texttt{j}\}, \overline{\texttt{R}}_{\texttt{i}\_j\_j} = \text{Expand } / \texttt{@R}_{\texttt{i}\_j} \sim \texttt{B}_j \sim \texttt{dS}_j\right]
$$

$$
\text{Out}[\text{F}]\text{E}\left[-a_j\ b_i\text{, }-\frac{x_j\ y_i}{B_i}\text{, }1+\frac{\left(-4\ a_j\ B_i\ x_j\ y_i-3\ x_j^2\ y_i^2\right)\ \in}{4\ B_i^2}+0\ [\in]\right]^2\right]
$$

Reidemeister 2

$$
\text{Int}[\mathbb{P}^1] = \left\{ \left( \overline{R}_{1,2} R_{3,4} \right) \sim B_{1,2,3,4} \sim \left( dm_{1,3\to 1} dm_{2,4\to 2} \right), \left( R_{1,2} \overline{R}_{3,4} \right) \sim B_{1,2,3,4} \sim \left( dm_{1,3\to 1} dm_{2,4\to 2} \right) \right\}
$$
\n
$$
\text{Out}[\mathbb{P}^1] = \left\{ \mathbb{E} \left[ \Theta, \Theta, 1 + O\left[ \epsilon \right]^2 \right], \mathbb{E} \left[ \Theta, \Theta, 1 + O\left[ \epsilon \right]^2 \right] \right\}
$$

Deriving the Drinfeld element u and its inverse ui

In[ ]:= ybax **Block[{i}, { u**i\_ **= R1,2~B1~dS1~B1,2~dm2,1→i, ui**i\_ **:= R1,2~B2~dS2~B2~dS2~B1,2~dm2,1<sup>→</sup>**<sup>i</sup> **}]** Out[ ]= ybax -ai bi, - xi yi Bi , Bi <sup>+</sup> -4 ai Bi <sup>2</sup> - 4 Bi xi yi - 4 ai Bi xi yi - 3 xi <sup>2</sup> yi <sup>2</sup> ϵ 4 Bi + O[ϵ]2, Null

u and ui are inverses

$$
\begin{array}{ll}\n\text{Inf}[\mathcal{A}] & \text{diag}\left(u_1 \, u_2\right) \sim B_{1,2} \sim dm_{1,2 \to 1} \\
\text{Out}[\mathcal{A}] & \text{diag}\left[\begin{array}{cc} \mathbf{0} & \mathbf{0} & \mathbf{0} & 1 + 0 \end{array} \right] & \text{diag}\left[\begin{array}{c} \mathbf{0} & \mathbf{0} & \mathbf{0} & 1 + 0 \\ \mathbf{0} & \mathbf{0} & \mathbf{0} & 1 + 0 & \mathbf{0} & \mathbf{0} & \mathbf{0}\n\end{array}\right]\n\end{array}
$$

The ribbon element v satisfies  $v^2 = S(u)$  u. The spinner C=uv<sup>-1</sup>. It is convenient to compute  $z = S(u) u^{-1}$  which is something easy.

$$
ln[1 + \sum_{n=1}^{\infty} \left( \left( u_1 \cdot B_1 \cdot dS_1 \right) u_2 \right) \cdot B_{1,2} \cdot dm_{1,2 \to 1}
$$
  
Out[0, 0, 0,  $\frac{1}{B_1} + \frac{a_1 \in}{B_1} + 0 \in ]^2$ ]

(\* Needs fixing! \*) So in our case S(u) = u z so S(u)u =  $u^2 z$  and v = uz $\frac{1}{2}$  and finally C = uv<sup>-1</sup> =  $z^{-\frac{1}{2}} = e^{t_1/2}(1 - \epsilon a_1).$ 

ybax

 $ln [$   $\circ$  ]:=

\n
$$
\text{Block} \left[ \{i\}, \right.\n \left\{ CC_{i} = \mathbb{E} \left[ \theta, \theta, B_{i}^{1/2} e^{-\epsilon a_{i}/2} + O[\epsilon]^{2} \right], \right.\n \left. \frac{\overline{CC}_{i}}{\overline{CC}_{i}} = \mathbb{E} \left[ \theta, \theta, B_{i}^{-1/2} e^{\epsilon a_{i}/2} + O[\epsilon]^{2} \right]\n \right\}
$$
\n

ybax

Out[ ]= 0, 0, Bi - <sup>1</sup> <sup>2</sup> ai Bi ϵ <sup>+</sup> <sup>O</sup>[ϵ]2, 0, 0, 1 Bi <sup>+</sup> ai <sup>ϵ</sup> 2 Bi + O[ϵ]2

ybax

 $ln[$   $\circ$  ]:=

\n
$$
\text{Block} \left[ \{i, j\}, \left\{ \text{Kink}_{i} = \left( R_{1,3} \overline{CC}_2 \right) \sim B_{1,2} \sim dm_{1,2 \to 1} \sim B_{1,3} \sim dm_{1,3 \to i}, \right.\n \overline{\text{Kink}}_{j} = \left( \overline{R}_{1,3} \, CC_2 \right) \sim B_{1,2} \sim dm_{1,2 \to 1} \sim B_{1,3} \sim dm_{1,3 \to j}
$$
\n

ybax

$$
\text{Out}(A) = \left\{ \mathbb{E} \left[ a_{i} b_{i}, x_{i} y_{i}, \frac{1}{\sqrt{B_{i}}} + \frac{(2 a_{i} - x_{i}^{2} y_{i}^{2}) \epsilon}{4 \sqrt{B_{i}}} + 0 \left[ \epsilon \right]^{2} \right], \right\}
$$
\n
$$
\mathbb{E} \left[ -a_{j} b_{j}, -\frac{x_{j} y_{j}}{B_{j}}, \sqrt{B_{j}} + \frac{(-2 a_{j} B_{j}^{2} - 4 a_{j} B_{j} x_{j} y_{j} - 3 x_{j}^{2} y_{j}^{2}) \epsilon}{4 B_{j}^{3/2}} + 0 \left[ \epsilon \right]^{2} \right] \right\}
$$

$$
\text{Im}[e_j] = k2 = (R_{3,1} CC_2) \sim B_{1,2} \sim dm_{1,2 \to 1} \sim B_{1,3} \sim dm_{1,3 \to 1} / . e \to E;
$$
\n
$$
k4 = (\overline{R}_{3,1} \overline{CC}_2) \sim B_{1,2} \sim dm_{1,2 \to 1} \sim B_{1,3} \sim dm_{1,3 \to j} / . e \to E;
$$
\n
$$
\text{Simplify} \otimes \{Kink_i \equiv k2, \overline{Kink_j} \equiv k4, \left(Kink_i \overline{Kink_j}\right) \sim B_{i,j} \sim dm_{i,j \to 1}\}
$$

$$
\text{Out}[\text{C}]\text{=}\left\{\text{True, True, E}\left[\text{0, 0, 1}+\text{O}\left[\text{c}\right]^2\right]\right\}
$$

Reidemeister 2:

$$
\text{Inf} \circ j := \left( R_{1,2} \ \overline{R}_{3,4} \right) \sim B_{1,3} \sim dm_{1,3 \to 1} \sim B_{2,4} \sim dm_{2,4 \to 2}
$$

Out[ $\bullet$ ]=  $\mathbb{E} \left[ \theta$ ,  $\theta$ ,  $1 + 0 \left[ \epsilon \right]$ <sup>2</sup>]

Cyclic Reidemeister 2:

In[ ]:= **R1,4 R5,2 CC3~B2,4~dm2,4<sup>→</sup>2~B1,3~dm1,3<sup>→</sup>1~B1,5~dm1,5<sup>→</sup><sup>1</sup> ≡ CC1** Out[ ]= True Trefoil In[ ]:= ybax **Z = R1,5 R6,2 R3,7 CC4 Kink8 Kink9 Kink10; Do[Z = Z~B1,r~dm1,r→1, {r, 2, 10}]; Simplify /@ Z** Out[ ]= ybax 0, 0, B1 1 - B1 + B1 2 + B1 -B1 + 2 B1 <sup>2</sup> + 2 B1 <sup>4</sup> + a1 -1 + B1 - B1 <sup>3</sup> + B1 <sup>4</sup> - 2 x1 y1 - B1 <sup>3</sup> 3 + 2 x1 y1 ϵ 1 - B1 + B1 <sup>2</sup><sup>3</sup> + O[ϵ]2 **Timing Z = R1,5 R6,2 R3,7 CC4 Kink8 Kink9 Kink10; Do[Z = Z~B1,r~dm1,r→1, {r, 2, 10}]; Simplify /@ Z**

ybax

In[ ]:= **b2t**i\_ **:= α**<sup>i</sup> **a**<sup>i</sup> **- β**<sup>i</sup> **t**i**, ξ**<sup>i</sup> **x**<sup>i</sup> **+ η**<sup>i</sup> **y**i**, 1 + ϵ β**<sup>i</sup> **a**<sup>i</sup> **+ O[ϵ]2** t2b<sub>i\_</sub>:=  $\mathbb{E} [\alpha_i a_i - \tau_i b_i, \xi_i x_i + \eta_i y_i, 1 + \epsilon \tau_i a_i + 0[\epsilon]^2]$ 

In[ ]:= **R1,5 R6,2 R3,7 CC4 Kink8 Kink9 Kink10**

 $\text{Out}[\text{ }e]=\ \mathbb{E}\left[\,a_5\;b_1+a_7\;b_3+a_2\;b_6-a_8\;b_8-a_9\;b_9-a_{10}\;b_{10}\right],$ 

$$
\begin{split} x_5\ y_1 + x_7\ y_3 + x_2\ y_6 & - \frac{x_8\ y_8}{B_8} - \frac{x_9\ y_9}{B_9} - \frac{x_{10}\ y_{10}}{B_{10}}, \quad & \frac{\sqrt{B_8}\ \sqrt{B_9}\ \sqrt{B_{10}}}{\sqrt{B_4}} + \\ & \Bigg( \sqrt{B_{10}}\ \left(\sqrt{B_9}\ \left(\sqrt{B_8}\ \left(\frac{a_4}{2\ \sqrt{B_4}} - \frac{x_5^2\ y_1^2}{4\ \sqrt{B_4}} - \frac{x_7^2\ y_5^2}{4\ \sqrt{B_4}} - \frac{x_2^2\ y_6^2}{4\ \sqrt{B_4}}\right) + \frac{-2\ a_8\ B_8^2 - 4\ a_8\ B_8\ x_8\ y_8 - 3\ x_8^2\ y_8^2}{4\ \sqrt{B_8}\ \left(-2\ a_9\ B_9^2 - 4\ a_9\ B_9\ x_9\ y_9 - 3\ x_9^2\ y_9^2\right)}\Bigg) + \\ & \Bigg. \\ \frac{1}{4\ \sqrt{B_4}\ B_9^{3/2}} \sqrt{B_8}\ \sqrt{B_9}\ \left(-2\ a_{10}\ B_{10}^2 - 4\ a_{10}\ B_{10}\ x_{10}\ y_{10} - 3\ x_{10}^2\ y_{10}^2\right)\Bigg) \in +0\left[\in\right]^2 \Bigg] \end{split}
$$

$$
\begin{bmatrix}\nR_{1,5} & R_{6,2} & R_{3,7} & \overline{CC}_4 & \overline{K1n}R_8 & \overline{K1n}R_8 & \overline{K1n}R_8 & 0 \\
\frac{1}{2} & 0 & 0 & 0 \\
0 & 0 & 0 & 0 \\
0 & 0 & 0 & 0 \\
0 & 0 & 0 & 0 \\
0 & 0 & 0 & 0 \\
0 & 0 & 0 & 0 \\
0 & 0 & 0 & 0 \\
0 & 0 & 0 & 0 \\
0 & 0 & 0 & 0 \\
0 & 0 & 0 & 0 \\
0 & 0 & 0 & 0 \\
0 & 0 & 0 & 0 \\
0 & 0 & 0 & 0 \\
0 & 0 & 0 & 0 \\
0 & 0 & 0 & 0 \\
0 & 0 & 0 & 0 \\
0 & 0 & 0 & 0 \\
0 & 0 & 0 & 0 \\
0 & 0 & 0 & 0 \\
0 & 0 & 0 & 0 \\
0 & 0 & 0 & 0 \\
0 & 0 & 0 & 0 \\
0 & 0 & 0 & 0 \\
0 & 0 & 0 & 0 \\
0 & 0 & 0 & 0 \\
0 & 0 & 0 & 0 \\
0 & 0 & 0 & 0 \\
0 & 0 & 0 & 0 \\
0 & 0 & 0 & 0 \\
0 & 0 & 0 & 0 \\
0 & 0 & 0 & 0 \\
0 & 0 & 0 & 0 \\
0 & 0 & 0 & 0 \\
0 & 0 & 0 & 0 \\
0 & 0 & 0 & 0 \\
0 & 0 & 0 & 0 \\
0 & 0 & 0 & 0 \\
0 & 0 & 0 & 0 \\
0 & 0 & 0 & 0 \\
0 & 0 & 0 & 0 \\
0 & 0 & 0 & 0 \\
0 & 0 & 0 & 0 \\
0 & 0 & 0 & 0 \\
0 & 0 & 0 & 0 \\
0 & 0 & 0 & 0 \\
0 & 0 & 0 & 0 \\
0 & 0 & 0 & 0 \\
0 & 0 & 0 & 0 \\
0 & 0 & 0 & 0 \\
0 & 0 & 0 & 0 \\
0 & 0 & 0 & 0 \\
0 & 0 & 0 & 0 \\
0 & 0 & 0 & 0 \\
0 & 0 & 0 & 0 \\
0 & 0 & 0 & 0 \\
0 & 0 & 0 & 0 \\
0 & 0 & 0 & 0 \\
0 & 0 & 0 & 0 \\
0 & 0 & 0 & 0 \\
0 & 0 & 0 & 0 \\
0 & 0 & 0 & 0 \\
0 & 0 & 0 &
$$

doing 2 doing 3 doing 4 doing 5 doing 6 doing 7 doing 8 doing 9 doing 10 Out[ $\bullet$ ]=  $\{5.3125, \ \frac{B_1}{\phantom{A^A}}\}$  $\frac{1}{1 - B_1 + B_1^2} +$ 1  $\frac{1}{2B_1(1 - B_1 + B_1^2)^3}$   $\left(2a_1B_1^2(-1 + B_1 - B_1^3 + B_1^4) - 6x_1^2y_1^2 + 4B_1^7x_1^2y_1^2 - 2B_1^8x_1^2y_1^2 + B_1^2x_1y_1(5 - 6x_1y_1) +$  $3B_1 x_1 y_1 (-1 + 2 x_1 y_1) + B_1^6 (3 + 3 x_1 y_1 - 6 x_1^2 y_1^2) - B_1^5 (4 + 13 x_1 y_1 + 2 x_1^2 y_1^2) +$  $B_1^4$   $\left(2 + 15x_1y_1 + 4x_1^2y_1^2\right) - B_1^3\left(1 + 15x_1y_1 + 6x_1^2y_1^2\right)\right) \in + 0 \, [\in]^{2}$